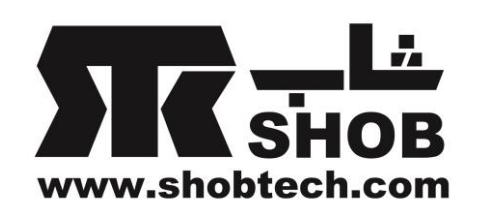

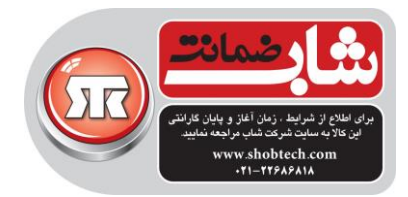

راهنماي فارسي

Creative Sound Blaster Roar SR20A بلندگوي بلوتوثي قابل حمل

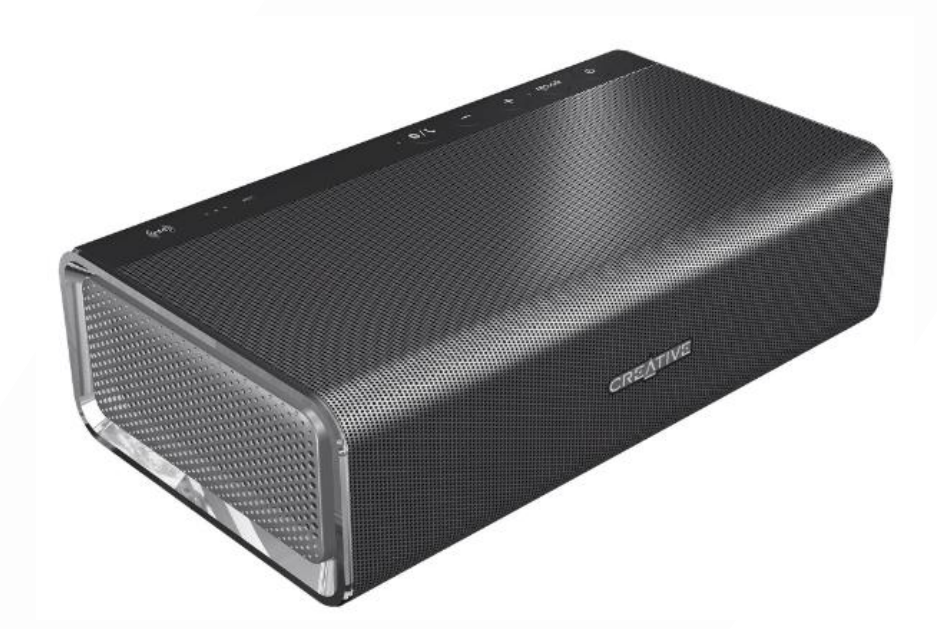

تهيه شده در بخش خدمات پس از فروش شركت شاب

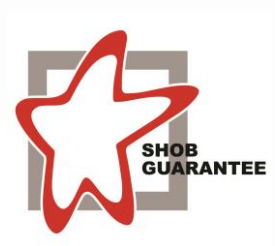

آدرس : تهران، چيذر، ميدان ندا ، پالك 58 تلفن: )10 خط (22686818

> [www.shobtech.com](http://www.shobtech.com/) [technical@shobtech.com](mailto:technical@shobtech.com)

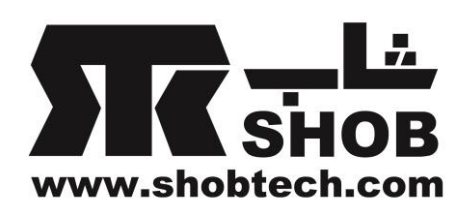

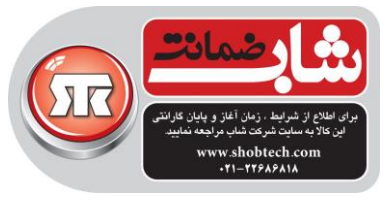

# مشخصات فني

Bluetooth® Version: Bluetooth 3.0 Operating Frequency: 2402 - 2480 MHz Lithium Ion Battery: 6000mAh USB Input: 5V = 500 - 1000mA DC Output:  $5V = 1000mA$ Power consumption during standby/off: < 0.5 W Power consumption during networked standby for each network port (Bluetooth, USB, 5.8 Ghz linked speakers where applicable) : < 3.0 W Power consumption during networked standby when all network ports are activated : < 3.0 W When the device is powered on and connected to mains with no audio playback and not performing other main functions. - it enters into networked standby mode within 20 minutes - it consumes <0.5 W after all network ports are deactivated/disconnected in 28 hours How to activate and deactivate wireless ports / connections now to acuse and deacusele will else points, connections<br>- To activate, perform pairing (See page 6 of this guide)<br>- To deactivate, perform clear device list (See FAQ) on the speaker and press the multifunction button A Power Adapter Information Rrand - Creative Model Number: GPE024W-150160-Z Input: 100-240VAC 50/60Hz 0.75A Output: 15VDC 1.6A Operating Temperature range: 0°C to 45°C Supported Bluetooth profiles\*: A2DP (Wireless Stereo Bluetooth), AVRCP (Bluetooth Remote Control), HFP (Handsfree profile) Supported Codec: SBC, aptX, AAC Operating Range: Up to 10 meters, measured in open space. Walls and structures may affect range of device. Supports microSD cards of Class 4 and above, up to 32GB in FAT16/32 format Supported audio formats: MP3, WMA and WAV (16 bit 48Khz PCM) Support Mp3 and WMA up to 320kbps. Does not support WMA Pro / Lossless Records audio, voice or mobile calls at 16k, ADPCM WAV format. Note: Compliance markings are located on the bottom of this product. \* Refer to your Bluetooth device (notebook', PC', or mobile device2) manufacturer's documentation/website for supported profiles. <sup>1</sup> Compatible with PC (Windows XP/Vista/7/8/8.1), Apple Macintoshes equipped with Bluetooth wireless stereo. <sup>2</sup> Compatible with most major brands of Bluetooth A2DP enabled mobile phones. **Compatibility Disclaimer** Wireless performance is dependent on your device's Bluetooth wireless technology. Refer to your

device manufacturer's manual.

Creative will not be liable for any lost of data or leakages resulting from the use of these devices.

#### **Product Registration**

Registering your product ensures you receive the most appropriate service and product support available. You can register your product during installation or at http://www.creative.com/register.

Please note that your warranty rights are not dependent on registration.

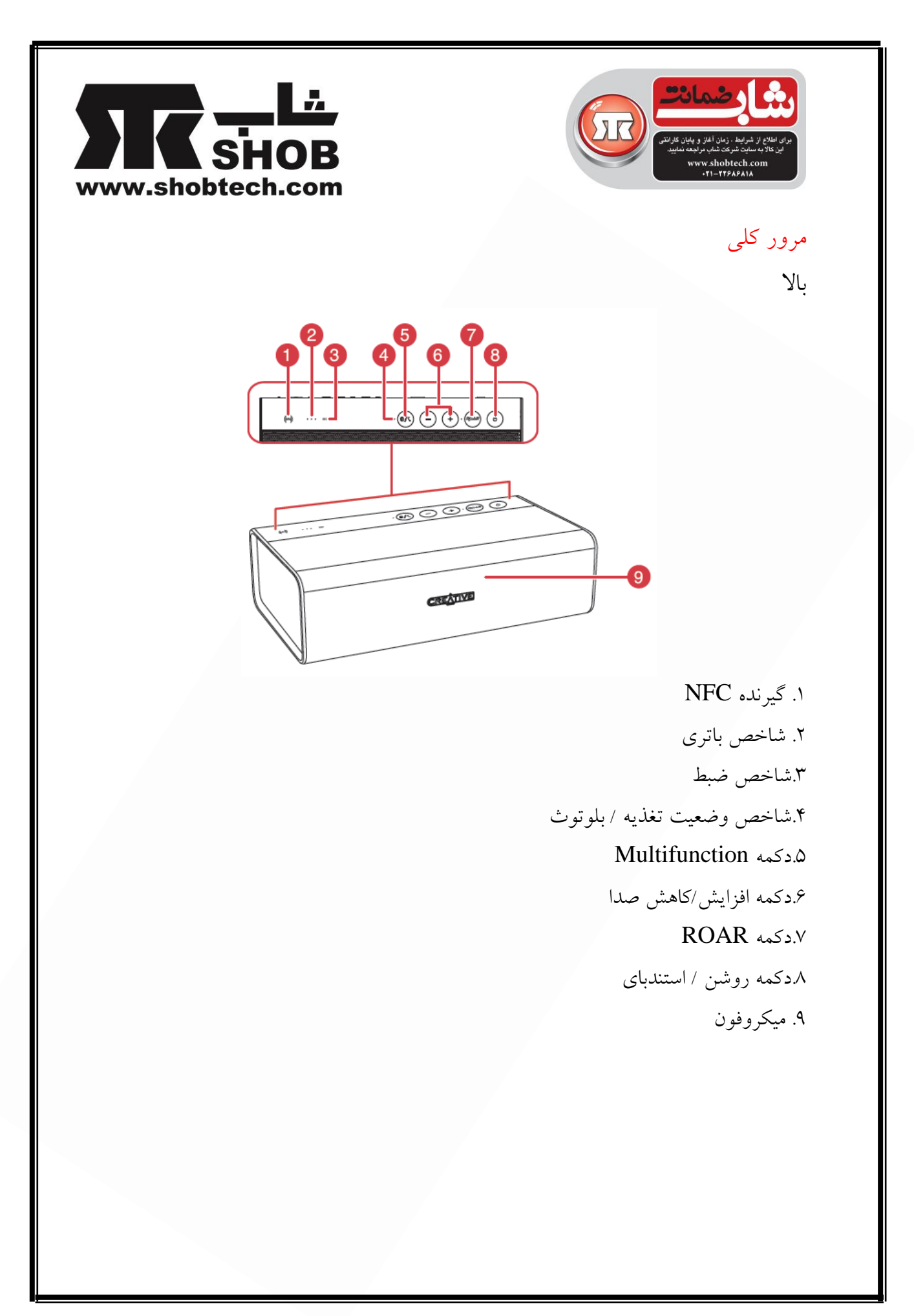

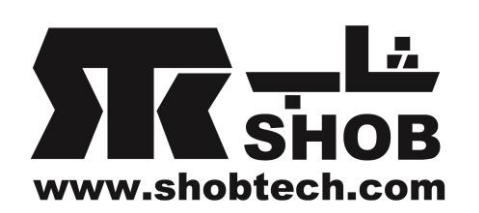

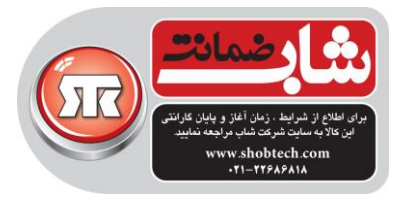

پشت

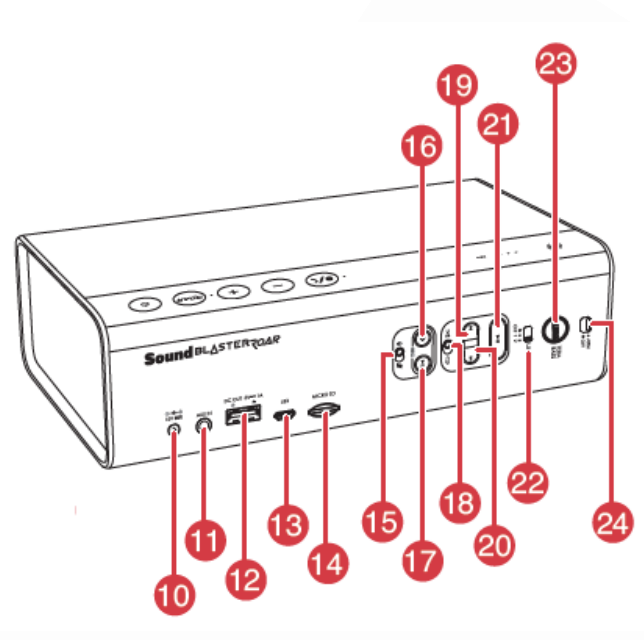

.10 ورودي DC Aux-in / MegaStereo قابليت.11 DC Out(USB 1.0A).17 .13 کانکتور ميکرو یو اس بي .14شيار کارت حافظه .15کليد ميکروفون روشن/ قطع صدا .16دکمه ضبط .17دکمه پخش / توقف فایل ضبط شده .18کليد پخش تصادفي/ تکرار همه آهنگها .19دکمه قبلي .20دکمه بعدي .21دکمه پخش/توقف ) پخش 3mp( .22کليد حالت security link .23دکمه حالت TeraBass/ آژیر ۲۴.کلید Arm /Off (اَژیر)

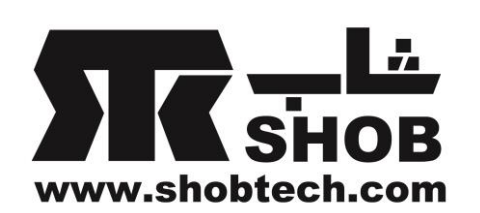

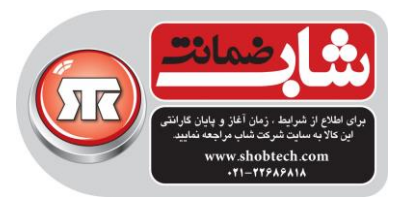

# شارژ بلندگو- آداپتور برق گزینه ۱: آدایتور برق قبل از استفاده ، بلندگو را با آداپتور تغذیه همراه آن به مدت حداقل 3 ساعت شارژ کنيد.براي شارژ بهينه، مطمئن شوید که بلندگو خاموش است. راندمان باتري ممکن است با گذشت زمان بسته به سيکلهاي شارژ پائين بياید.

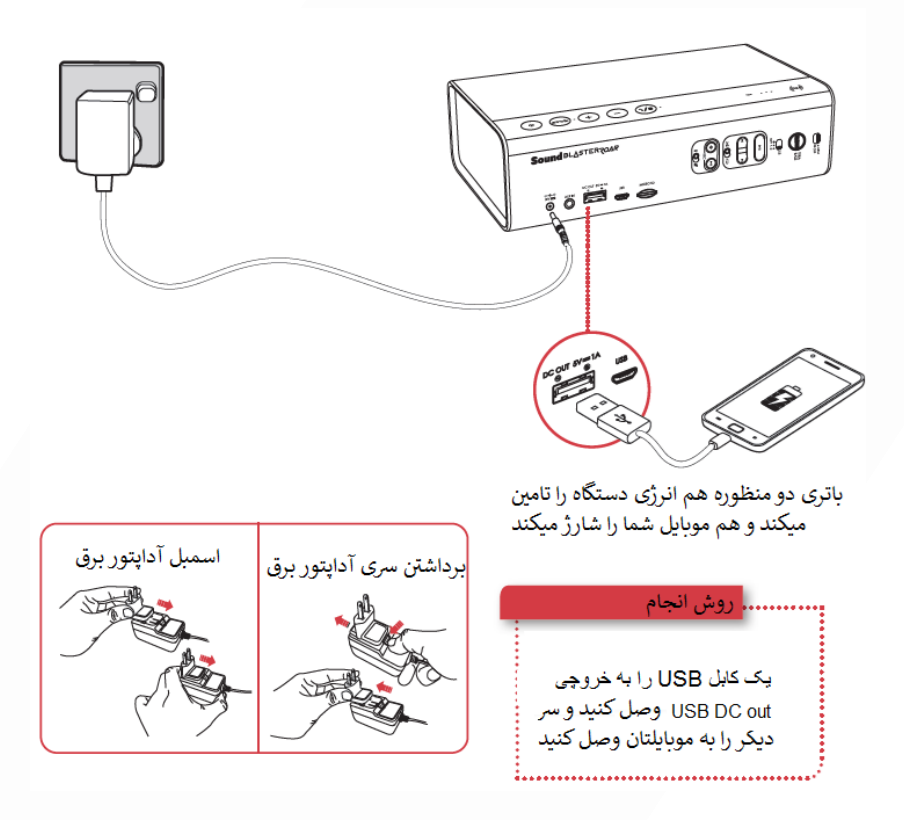

#### گزینه :2 USB

این دستگاه را میتوان با استفاده از یک کابل  $\rm{USB}$  هم شارژ کرد. به دليل محدودیت توان USB ، ممکن است شارژ طوالني تر شود. در موقع شارژ، بلندگو را خاموش کنيد.

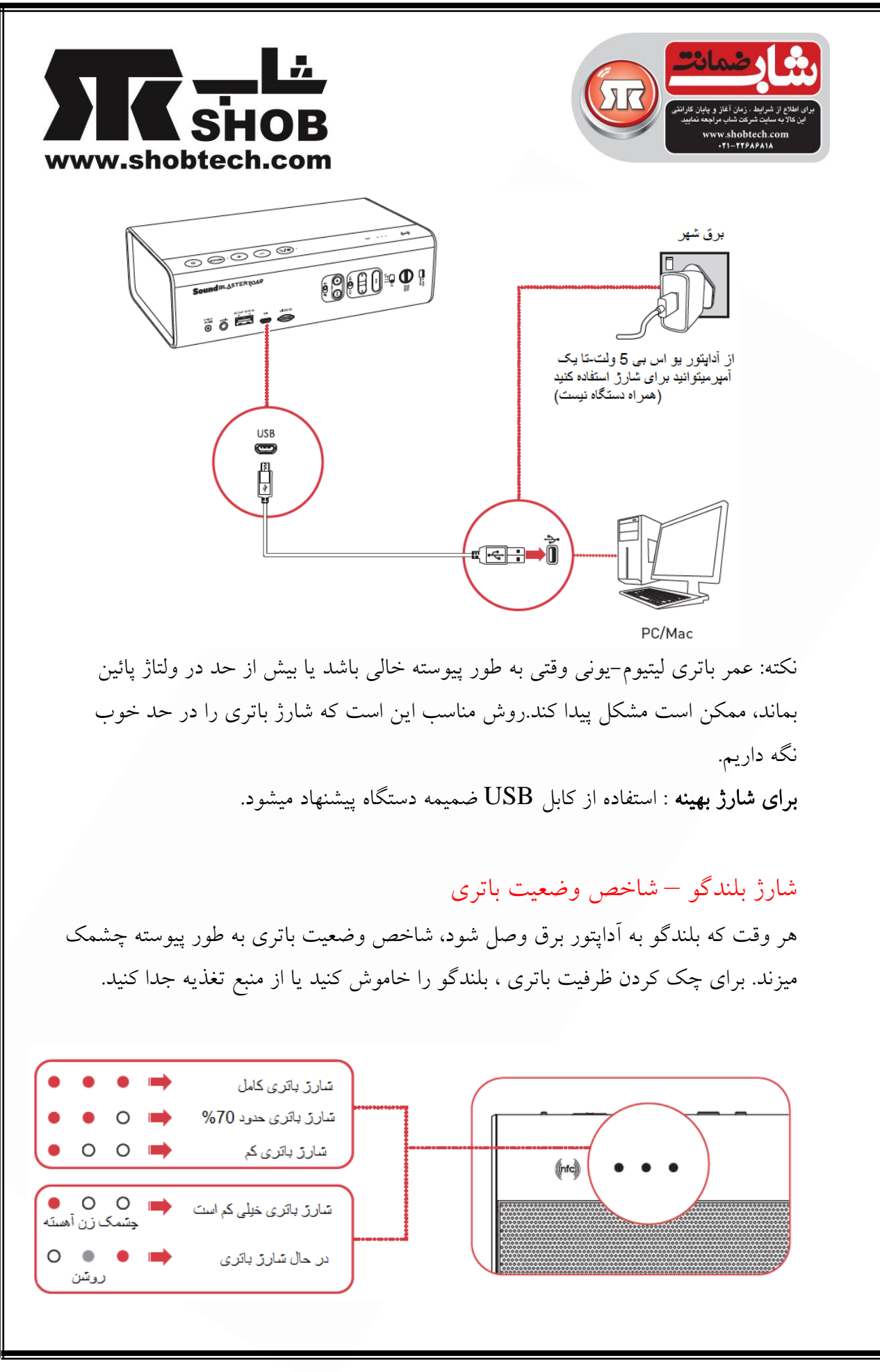

 $\mathcal{T}$ 

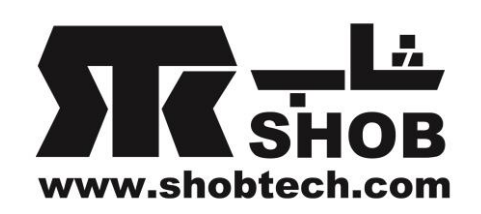

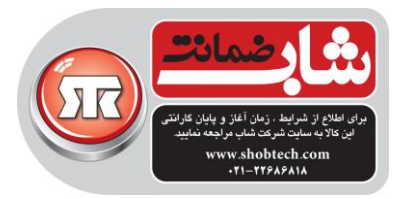

وقتي آداپتور برق به بلندگو و برق شهر وصل باشد، بعد از حدودا 28 ساعت عدم فعاليت، بلندگو به صورت خودکار وارد حالت استندباي ميشود.

نکته:وقتي بلندگو با باتري کار ميکند و هيچ اتصال بلوتوثي یا یو اس بي وجود ندارد ، هيچ ضبط/پخش صدا انجام نميشود ، بلندگو به صورت خودکار خاموش ميشود. این قابليت کمک ميکند تا باتري داخلي حفظ شود و نمي توان آن را غير فعال کرد.

### اتصال بلندگوها – بلوتوث/NFC

Roar Blaster Sound امکان پخش بيسيم موزیک را فراهم ميسازد. Roar Blaster Sound با پخش موزیک کيفيت باالي aptX و AAC به وسایل بلوتوثي وصل ميشود. تکنولوژي NFC این اتصال را ساده تر ميکند- فقط دستگاه را نزدیک بيار و موزیک را پخش بکن!

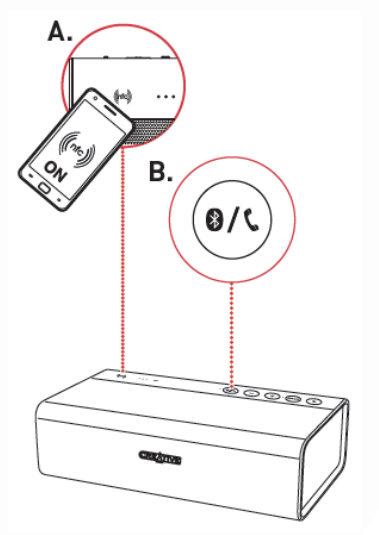

روش انجام:

 $NFC$  از طریق pairing  $A(1)$ 

NFC را روي دستگاه خودتان روشن کنيد و آن را نزدیک لوگوي NFC بلندگو بياورید تا وصل شود. براي قطع ارتباط، دستگاهتان را نزدیک لوگو NFC بياورید.

یا

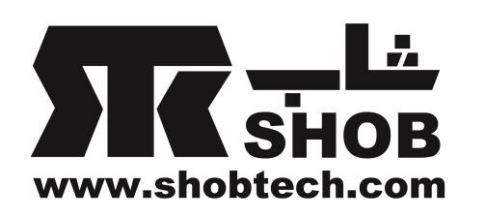

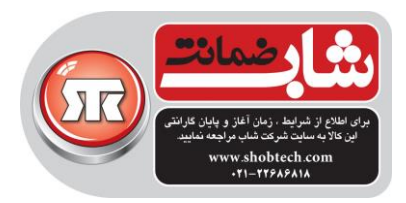

B. pairing بلوتوث به صورت دستي را فشار دهيد و نگه داريد تا وقتي که چراغ وضعيت بلوتوث، سفيد چشمک زن  $\bullet$  ( تند شود. ii. روي دستگاهتان A20SR ROAR SB را انتخاب کنيد. 2( شروع به پخش موزیک روي دستگاه وصل شده بکنيد.

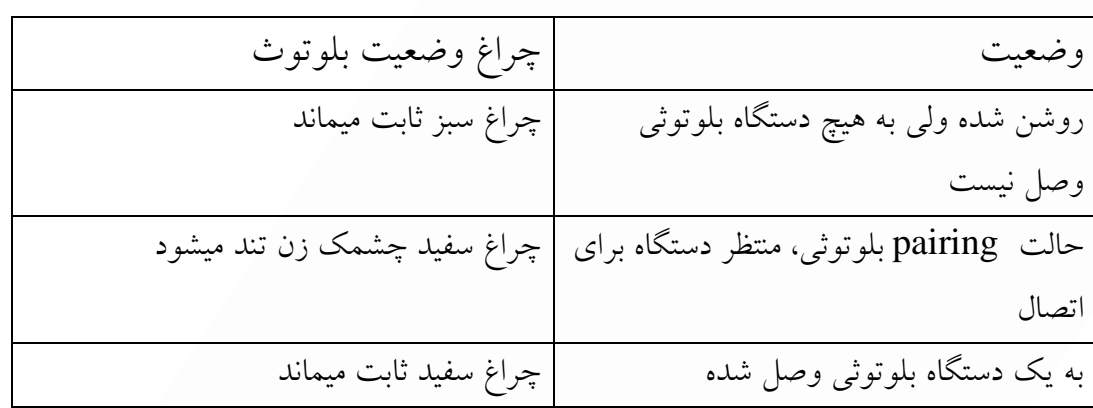

حالت (امنيت لينک اتصال بلوتوث) Link Security

این حالت امنيت بلوتوث را به روشي که شما مایل هستيد مدیریت ميکند.به سادگي کليد LS را بلغزانيد تا حالت دلخواه امنيت بلوتوثتان را انتخاب کنيد.

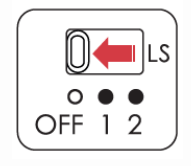

روش انجام:

2 Mode LS:( پيش فرض( حالت Multipoint اجازه ميدهد همزمان تا دو دستگاه بلوتوثي وصل شوید . الزم است که پخش موزیک را متوقف کنيد تا به دستگاه دوم pair و وصل شوید.

1 Mode LS: حالت دسترسي دوستانه

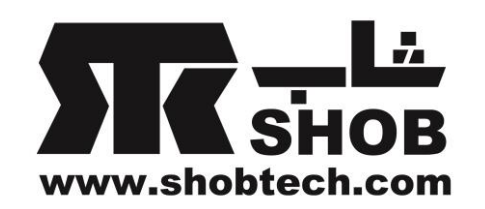

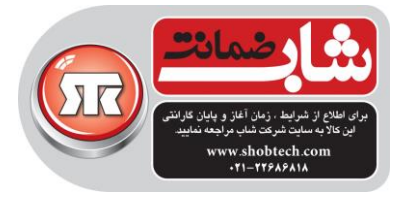

این امکان را ميدهد تا دستگاههاي بلوتوثي که قبال با بلندگو pair شده اند ، کنترل بلندگو را به دست بگيرند.مناسب یک یا چند کاربر با دو یا چند دستگاه بلوتوث که ممکن است بخواهند به صورت بيسيم به بلندگو وصل شوند و موزیک به اشتراک بگذارند. mode OFF LS: حالت دسترسي آزاد براي همه بلندگو را درحالت قابل شناسایي براي همه قرار ميدهد.مناسب براي گروهي از دوستان در یک اتاق جلسه . هر کسي ميتواند کنترل بلندگو را به دست بگيرد. نکته : حالت Multipoint فقط در حالت 2 mode LS در دسترس ميباشد. Multipoint: این حالت اجازه ميدهد تا دو دستگاه به صورت همزمان به بلندگو وصل شوند. روش انجام : .1پخش موزیک روي دستگاه متصل شده اولي را متوقف کنيد. .2با دستگاه دوم pair و وصل شوید. .3روي هر کدام از دو دستگاه وصل شده موزیک پخش کنيد.

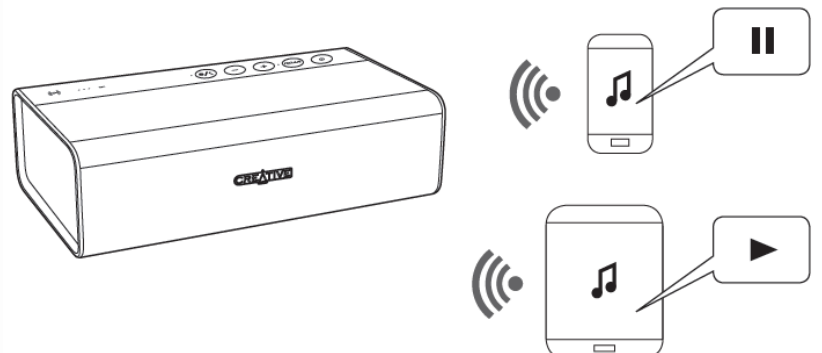

براي سوئيچ بين دستگاهها، روي دستگاه اول پخش موزیک را متوقف کنيد و بعد روي دستگاه دوم پخش موزیک را آغاز کنيد.

# تراباس/ قابليت ROAR

قابليت تراباس ،در طول زمان پخش با ولوم پائين بدون اینکه به صورت مصنوعي روي باس تاکيد کند ، فقدان بلندي صداي باس را جبران ميکند.

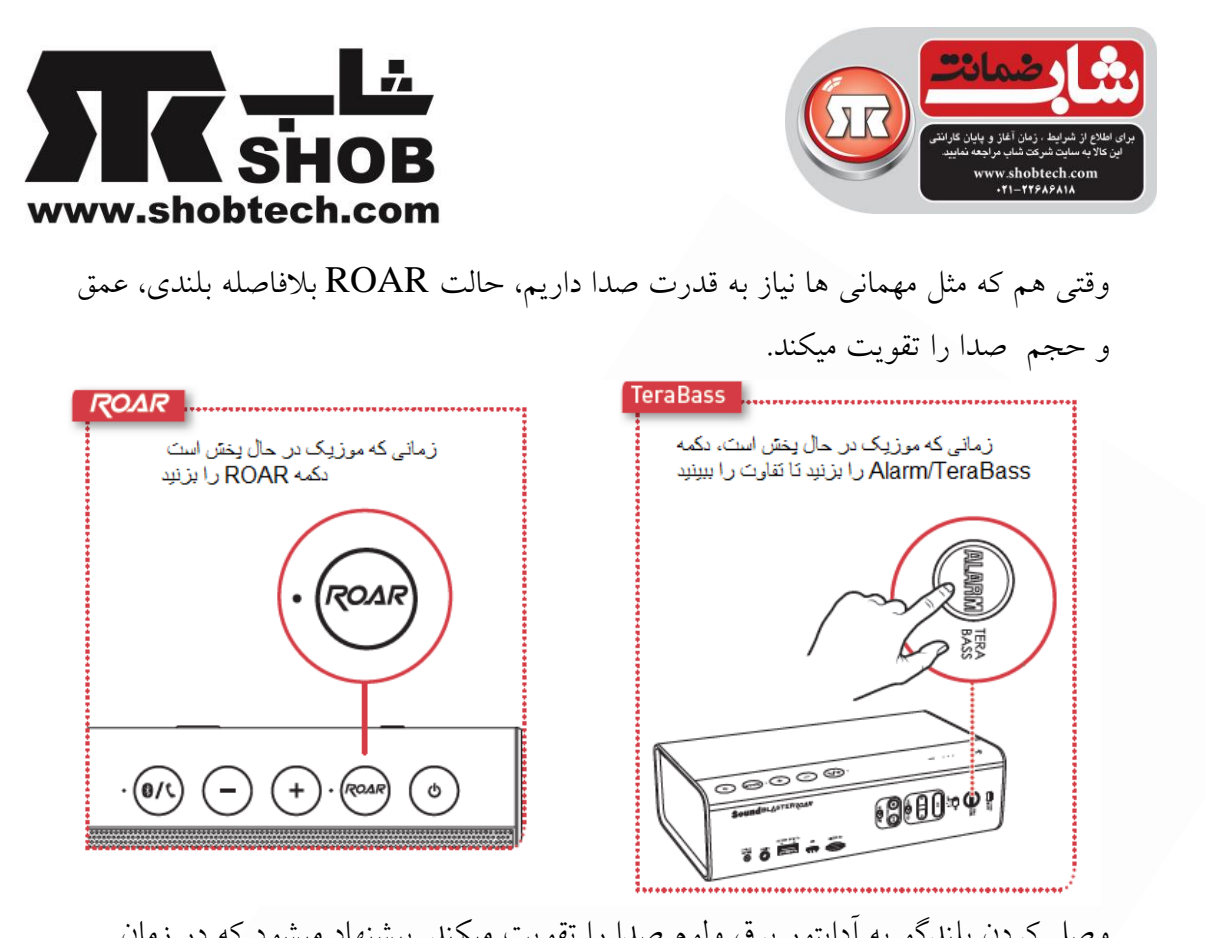

وصل کردن بلندگو به آداپتور برق ولوم صدا را تقویت ميکند. پيشنهاد ميشود که در زمان استفاده از قابليت ROAR ، بلندگو را به آداپتور برق وصل کنيد.

# سوئيچ کردن به صوت USB

ميتوانيد از پي سي/ مک خودتان با Roar Blaster Sound موزیک پخش کنيد. با اتصال Roar Blaster Sound با کابل USB ، پخش موزیک از پي سي/ مک خودتان را بهبود ببخشيد.

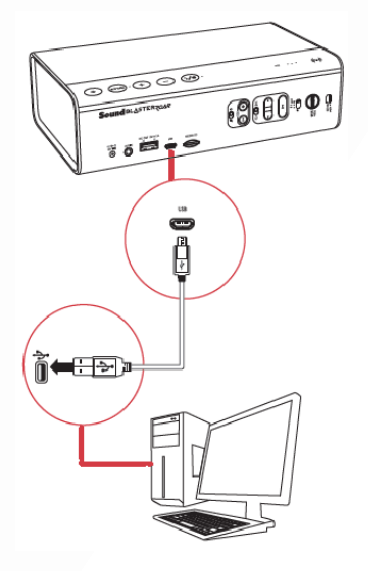

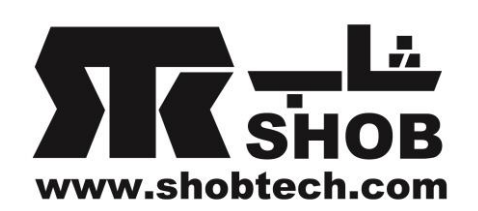

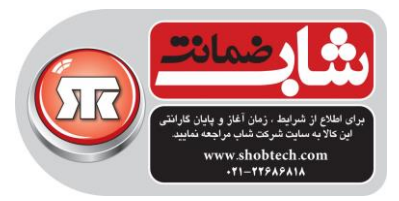

روش انجام:

.1 Roar Blaster Sound را به پي سي / مک وصل کنيد. یک صداي تن مبني بر اتصال موزیکUSB شنيده ميشود.اگر صدایي شنيده نشد ، کابل را از کامپيوتر جدا کنيد و دوباره مرحله 1 را انجام دهيد. .2روي پي سي/مک موزیک را پخش کنيد. نکته : اگر بعد از اینکه کامپيوتر از sleep/hibernate/restart برميگردد ، Sound Roar Blaster توسط کامپيوتر شناخته نشود، لطفا Roar Blaster Sound را خاموش و روشن کنيد تا اتصال یو اس بي مجددا به وجود آید.ممکن است الزم باشد کامپيوتر را ري استارت کنيد. اگر دکمه در طول حالت موزیک USB فشار داده شود ، موزیک USB قطع ميشود.

# اگر هيچ صدایي شنيد نشد

براي ویندوز: روي control volume کليک کنيد و Roar Blaster Sound را به عنوان وسيله خروجي انتخاب کنيد. براي مک: .1وارد preferences system شوید و روي sound کليک کنيد. .2روي tab output کليک کنيد و Roar Blaster Sound را انتخاب کنيد.

#### Sound Blaster Roar Control Panel افزار نرم نصب

Roar Blaster Sound را با یک کابل USB به پي سي/ مک وصل کنيد. این نرم افزار را براي مک یا پي سي از لينک زیر دانلود و نصب کنيد.

[www.soundblaster.com/downloads/SBCP](http://www.soundblaster.com/downloads/SBCP)

این نرم افزار نياز دارد که بلندگو قبل از نصب نرم افزار به عنوان audio USB به کامپيوتر وصل شده باشد.

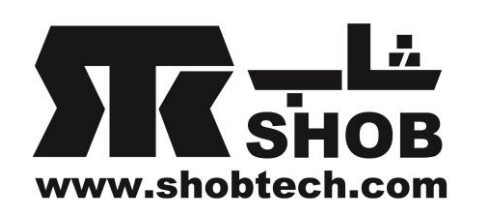

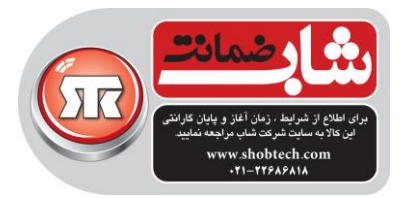

# پخش فایلهاي صوتي WAV3/MP

Roar Blaster Sound همراه با یک پخش کننده WMA3/MP داخلي عرضه ميشود در کنار پخش بيسيم موزیک از موبایل شما به طریقه بلوتوثي، Roar Blaster Sound ميتواند فایلهاي موسيقي روي یک کارت حافظه یا فلش درایو USB را توسط پخش کننده WAV3/MP داخلي خود پخش کند. نکات پخش موزیک -ميتوانيد فايلهاي WAV يا 3MP را پخش كنيد. -این دستگاه از کارتهاي حافظه microSD یا microSDHC تا ظرفيت 32 گيگا بایت پشتيباني ميکند. روش انجام: .1یک کارت حافظه یا فلش درایو USB جا بزنيد. .2دکمه را فشار دهيد. .3 روي آهنگها جلو و عقب بروید. برای پرش از آهنگها(در حالت تکرار همه آهنگها  $\blacktriangleright$ ) : در زمان پخش یا را فشار دهيد. براي پرش از پوشه ها : در زمان پخش یا فشار دهيد و نگه دارید. یا وقتي پخش موزیک متوقف شده است، یا را فشار دهيد. استفاده از کارت حافظه روش انجام: .1کارت حافظه را جا بزنيد.

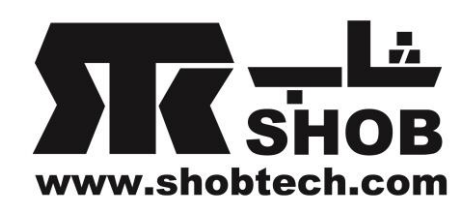

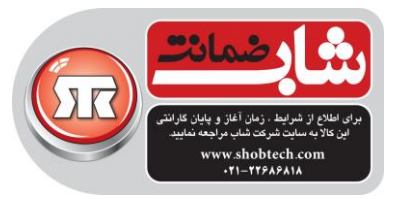

.2بلندگو را با یک کابل USB به کامپيوتر وصل کنيد. ...<br>۳تا وقتي صداي تن بشنوید، <sup>رسم</sup> کا را فشار دهید و نگه دارید.این صدا بدین معني است که USB Mass Storage دستگاه به USB Audio دستگاه از Sound Blaster Roar تغيير کرده است. اگر هيچ صدایي شنيده نشد، کابل را از کامپيوتر جدا کنيد و دوباره از مرحله یک شروع کنيد.

.4محتویات کارت حافظه را روي کامپيوتر ببينيد و محتویات آن را تغيير دهيد.

#### ضبط صدا

اگر نياز داريد که صداي خودتان يا موزيک در حال پخش روي Sound Blaster Roar را با این دستگاه ضبط کنيد، کافي است یک کارت حافظه داخل دستگاه قرار دهيد. مشخصات فایل ضبط شده: -فایل صوتي ضبط شده به فرمت WAV در پوشه VOICE ذخيره ميشود. -براي ضبط صدا کارت حافظه 4 CLASS پيشنهاد ميشود. -جهت ذخيره فایلهاي سخنراني طوالني تر و پرهيز از فایلهاي بزرگ ، نرخ نمونه برداري پيش فرض 16kHz مساشد. -ضبط از ميکروفون نيز صداي حاصل از منابع بلوتوث و in-Aux را ضبط ميکند. - پخش موزیک از کارت حافظه و ضبط صدا به صورت همزمان پشتيباني نميشود. روش انجام: .1یک کارت حافظه داخل دستگاه قرار دهيد. .2منبع را انتخاب کنيد. براي ضبط از طریق ميکروفون داخلي - ميکروفون را روشن کنيد. براي ضبط از منابع بلوتوث و Aux-in -صداي ميکروفون را قطع)Mute )کنيد.

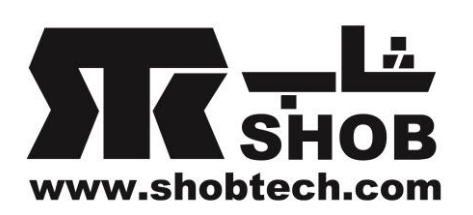

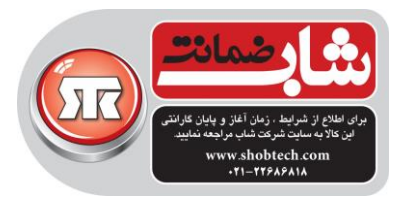

-صداي in-Aux را مستقيما از پخش کننده مدیا یا دستگاه بلوتوث ضبط ميکند. .3 دکمه را براي شروع ضبط فشار دهيد. دکمه را دوباره فشار دهيد تا ضبط متوقف شود. .4دکمه را براي پخش فایلهاي ضبط شده فشار دهيد. براي پرش از فایلهاي ضبط شده : در طول زمان پخش یا فشار دهيد.

#### پاسخ به تماس تلفني

وقتي موبایل شما به Roar Blaster Sound وصل است ، به راحتي ميتوانيد بدون برداشتن تلفن و فقط با فشار یک دکمه به آنها پاسخ دهيد. تماسهاي تلفني در طول مکالمه تلفني ، را فشار دهيد تا ضبط صدا انجام شود. مطمئن شوید که کارت حافظه در بلندگو جا زده شده است. مکالمه در پوشه VOICE روي کارت حافظه ذخيره خواهد شد.

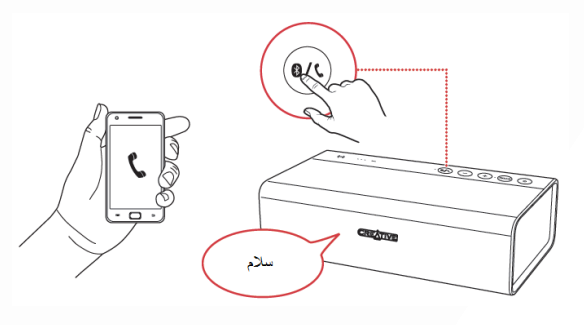

روش انجام

.1به موبایلتان وصل شوید.) مطمئن شوید که ميکروفون روشن است( ۰.دکمه گا / ® را براي پاسخ به تماس تلفني فشار دهيد. دکمه **گا /®** را دوباره برای قطع تماس فشار دهيد. $\mathbf r$ براي رد تماس:

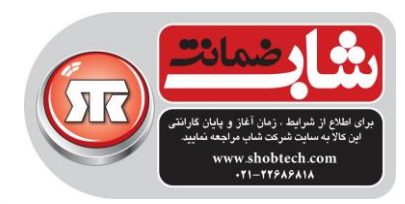

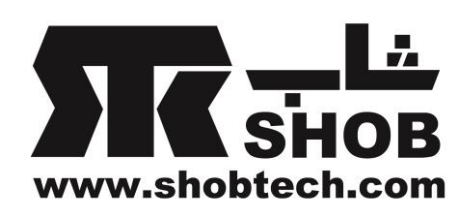

دکمه را بيش از 2 ثانيه فشار دهيد و نگه دارید.

# حالت وقت خواب )Bedtime)

در این حالت، پخش موزیک از کارت حافظه به مرور در عرض 15 یا 30 دقيقه محو ) fade out )خواهد شد و بعد خود بلندگو هم به صورت خودکار خاموش خواهد شد.این مورد براي والدین بچه ها با ارزش است. ميتوانيد یک کتاب داستان بخوانيد و صداي خود را ضبط کنيد و در زماني که بچه ها ميخواهند بخوابند براي آنها پخش کنيد ویا اینکه ميتوانيد قبل از خواب براي خودتان موزیک پخش کنيد.

روش انجام: .1کارت حافظه را جا بزنيد. .2پخش موزیک را شروع کنيد. براي پخش فایلهاي موزیک را فشار دهيد براي پخش فایلهاي ضبط شده: را فشار دهيد .3حالت Bedtime را فعال کنيد براي 15 دقيقه: تا وقتي صداي یک بيپ بشنوید را فشار دهيد و نگه دارید. براي 30 دقيقه: تا وقتي صداي دو بيپ بشنوید را فشار دهيد و نگه دارید. یا براي غير فعال کردن حالت Bedtime را فشار دهيد.

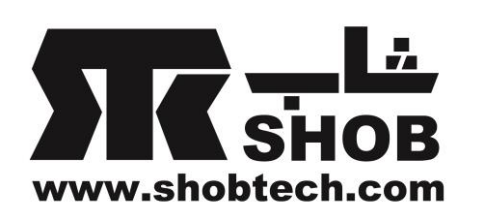

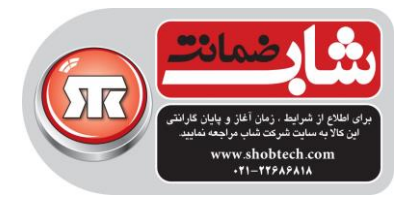

آژیر

با قابليت آژیر داخلي بلندگو، ميتوانيد در صورت نياز دیگران را به سرعت با خبر کنيد. روش انجام: .1آژیر را فعال کنيد .2براي شروع آژیر ، به مدت 3 ثانيه ALARM را فشار دهيد و نگه دارید. **33 Sec** حتي وقتي بلندگو خاموش است، ميتوان آژیر را راه اندازي کرد. .3آژیر را خاموش کنيد. دوباره ALARM را فشار دهيد. یا کليد را به حالت OFF بلغزانيد.

فعال کردن آژیر و رها کردن آن براي یک مدت طوالني ، ممکن است باعث پاره شدن درایورهاي بلندگو شود. در صورت عدم استفاده ، آژیر را خاموش کنيد.

#### پرسشها و پاسخهاي متداول

مشکل:اگر بعد از وصل شدن موبایل یا تبلت به Roar Blaster Sound از طریق بلوتوث هيچ صدایي شنيده نميشود پاسخ:این مورد ميتواند مربوط به باگ فریم ور موبایل یا تبلت شما باشد که باعث ميشود تا کدک صوتي صحيح قابل انتخاب نباشد. Roar Blaster Sound ميتواند با غير فعال کردن کدک صوتي پيشرفته اش و سوئيچ کردن به کدک صوتي پایه کمک بکند.تنها یکبار الزم است که چنين کاري صورت بگيرد و Roar Blaster Sound تنظيمات شما را حفظ خواهد کرد.

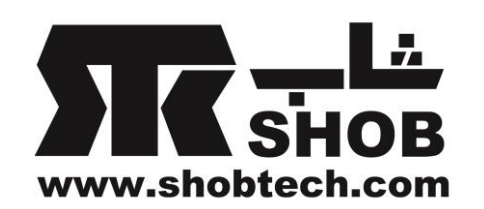

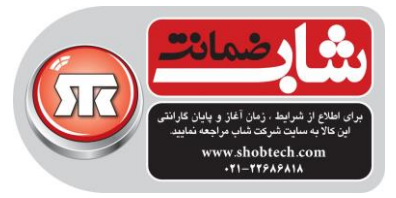

در هر صورت به مشتریاني که به چنين مشکلي برمي خورند پيشنهاد ميکنيم ابتدا قبل از هر کاري موبایل/تبلت خودشان را به جدیدترین فریم ور ارتقاء دهند. براي کنار گذاشتن این باگ ) با غير فعال کردن کدک صوتي پيشرفته( .1مطمئن شوید که بلندگو روشن است. .2دکمه ولوم "-" و ROAR را با هم فشار دهيد.) یک اعالن صوتي مبني بر غيرفعال شدن کدک پيشرفته شنيده ميشود(.بلندگو براي به یاد آوردن تنظيمات شما ریبوت ميشود. .3دستگاه صوتي تان را دوباره خاموش و روشن کنيد. .4از طریق بلوتوث به Roar Blaster Sound وصل شوید و موزیک پخش کنيد. براي برگرداندن قابليت کدک پيشرفته صوتي پيشرفته .1 .مطمئن شوید که که بلندگو روشن است. .2دکمه ولوم "+" و ROAR را با هم فشار دهيد.) یک اعالن صوتي مبني بر فعال شدن کدک پيشرفته شنيده ميشود(.بلندگو براي به یاد آوردن تنظيمات شما ریبوت ميشود. .3دستگاه صوتي تان را دوباره خاموش و روشن کنيد. .4از طریق بلوتوث به Roar Blaster Sound وصل شوید و موزیک پخش کنيد.

مشکل:چطور اعالن صوتي را غيرفعال کنم؟ پاسخ:روي بلندگوي روشن، دکمه ولوم "-" و Multifunction را همزمان فشار دهيد. یک اعالن مبني بر غير فعال شدن اعالن صوتي شنيده خواهد شد.

مشکل:چطور اعالن صوتي را فعال کنم؟ پاسخ:روي بلندگوي روشن و اعالن صوتي غير فعال، دکمه ولوم "+" و Multifunction را همزمان فشار دهيد. یک اعالن مبني بر فعال شدن اعالن صوتي شنيده خواهد شد.

مشکل:اگر بلندگو درست کار نميکند چکار باید بکنم؟ پاسخ:در چنين صورتي ، پيشنهاد ميکنيم که بلندگو را reset mater کنيد. در هرحالت،

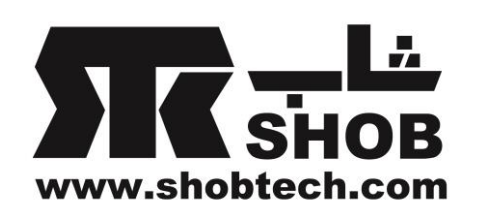

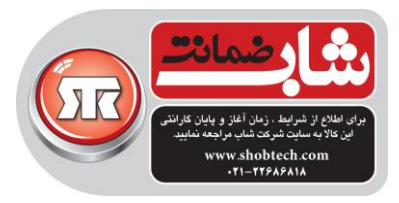

براي بيش از 10 ثانيه دکمه تغذیه را فشار دهيد و نگه دارید بعد دوباره دکمه تغذیه را فشار دهيد تا بلندگو روشن شود. راه دیگر ميتوانيد به یک ليست وسایل pair شده خالي، reset master کنيد. .1مطمئن شوید که بلندگو به هيج دستگاه بلوتوثي وصل نيست. .2در حالت بلندگوي روشن، دکمه Multifunction را فشار دهيد و نگه دارید تا وقتي که چراغ به صورت سفيد چشمک زن سریع در بياید. دکمه Multifunction و ولوم "-" را فشار دهید و نگه دارید تا وقتی که یک اعلان صوتی مبنی بر اینکه بلندگو master reset شده و به حالت pairing برگشته است بشنوید.

> مشکل : چرا وقتي اعالنهاي صوتي را غير فعال ميکنم، تنهاي بيپ را ميشنوم؟ پاسخ:این بيپ تنها اشاره به موارد زیر دارد: 1 تن بيپ شاخص فعال شدن قابليت 2 تن بيپ شاخص تائيد قابليت 3 تن بيپ شاخص خطا